# The apxproof package

<span id="page-0-0"></span>Pierre Senellart pierre@senellart.com <http://github.com/PierreSenellart/apxproof>

2018/05/10 v1.0.6

#### Abstract

This package makes it easier to write articles where proofs and other material are deferred to the appendix. The appendix material is written in the LATEX code along with the main text which it naturally complements, and it is automatically deferred. The package can automatically send proofs to the appendix, can repeat in the appendix the theorem environments stated in the main text, can section the appendix automatically based on the sectioning of the main text, and supports a separate bibliography for the appendix material.

## <span id="page-0-2"></span>1 Usage

The apxproof package is intended to simplify the writing of articles where some of the content needs to be deferred to an appendix. This is in particular useful for the submission of scientific articles to conferences or journals that limit the number of pages in the main text but allow an extra appendix, where proofs of theorems and other material can be added.

### 1.1 Basics

<span id="page-0-1"></span>. . .

To use apxproof, first load it in the header of your document:

#### \usepackage{apxproof}

On its own, this does not do anything and should not change the appearance of your document. To add an appendix with some material from your document, use the toappendix environment:

toappendix \begin{toappendix}

\end{toappendix}

The content will appear at the end of your document, in an automatically generated section that refers to the current section in the main text.

<span id="page-1-0"></span>Example 1. Throughout this documentation, all examples produce content deferred to the appendix, at the very end of this document.

\begin{toappendix} This content is in the appendix. \end{toappendix}

When the content to put in appendix is an entire section, make sure that \section is the very first command that appears within the toappendix environment. It will disable the automatic production of a section heading.

#### 1.2 Repeated Theorems and Proofs

In some scientific papers that include proofs, it is common to defer proofs to the appendix. This can easily be achieved using the appendixproof environment:

```
appendixproof \begin{appendixproof}
```
\end{appendixproof}

<span id="page-1-1"></span>. . .

This behaves like the toappendix environment, except that a proof environment is generated.

Example 2. We now send a proof to the appendix:

```
\begin{appendixproof}
This proof is in the appendix.
\end{appendixproof}
```
When deferring proofs to the appendix, an annoying problem is that the statement of the theorem remains in the main text; it is hard to read a proof that is far away from the statement it proves. apxproof solves this issue by allowing statements of theorems to be repeated: once in the main text, and once in the appendix before the proof of the statement. To use this feature, you can define a new repeated theorem environment using the **\newtheoremrep** command:

\newtheoremrep \newtheoremrep{ $\langle name \rbrace$ [ $\langle counter]$ ]{ $\{title \}$ [ $\langle countersec \rangle$ ]

Usage is exactly the same as that of AMS LATEX's \newtheorem macro:

- <span id="page-1-2"></span>•  $\langle name \rangle$  (e.g., theorem) is the name of an environment that is created for this kind of theorem;
- $\langle counter \rangle$  (e.g., definition) is an optional counter describing from which kind of environment should the numbering of these environments be inherited;
- $\langle title \rangle$  (e.g., Theorem) is the title that will be used to display this theorem environment;

<span id="page-2-0"></span>•  $\langle countersec \rangle$  (e.g., section) is an optional counter of a sectioning command indicating that counters for this theorem should be prefixed by this counter (and reset at each occurrence of the sectioning command).

 $\langle counter \rangle$  and  $\langle countersec \rangle$  should not be used together. What differs from \newtheorem is that, when the following is written:

\newtheoremrep{foobar}{Foobar}

then two environments are defined: the foobar environment, which behaves as if \newtheorem had been used, and the foobarrep environment, which results in the statement of this environment being repeated in the appendix.

One interesting feature of apxproof is that in most situations, there is no need to proof use the appendixproof environment. Indeed, the proof environment is redefined by apxproof to automatically put the proof either in the main text (if it follows a regular theorem) or in the appendix (if it follows a repeated theorem).

Example 3. Assume we have first defined a repeated theorem environment foobar as above. We can now use this theorem environment, first for a regular theorem in the main text, then for a theorem repeated in the main text and in the appendix:

```
\begin{foobar}
This foobar is a regular one, in the main text.
\end{foobar}
\begin{proof}
This is the proof of the regular foobar.
\end{proof}
```
We obtain:

Foobar 1. This foobar is a regular one, in the main text.

Proof. This is the proof of the regular foobar.

<span id="page-2-1"></span> $\Box$ 

```
\begin{foobarrep}
This foobar is repeated in the appendix.
\end{foobarrep}
\begin{proof}
This is the proof of the repeated foobar.
\end{proof}
```
We now obtain:

<span id="page-2-2"></span>Foobar 2. This foobar is repeated in the appendix.

Note that, since hyperref is loaded, there is a hyperlink created from the statement of the theorem in the appendix to that in the main text.

When the proof is deferred to the appendix, it is common practice to add a proof sketch in the main text. apxproof defines a simple proofsketch environment for this purpose:

```
proofsketch \begin{proofsketch}
                  . . .
```
<span id="page-3-1"></span><span id="page-3-0"></span>\end{proofsketch}

The proof sketch is typeset similarly to a proof, but is always in the main text. inlineproof Similarly, an inlineproof environment is provided so as to be able to have both a proof in the appendix (using the regualr proof environment, or alternatively the appendixproof environment) and a different proof in the main text (using the inlineproof environment).

**Example 4.** Here are simple examples of proof sketches and inline proofs:

\begin{proofsketch} This is a proof sketch. \end{proofsketch}

Proof sketch. This is a proof sketch.

\begin{inlineproof} This is an inline proof. \end{inlineproof}

Proof. This is an inline proof.

## 1.3 Bibliography

By default, apxproof automatically adds a bibliography in the appendix with only the references cited in the appendix material. This allows for a clean separation of references used solely in the main text, and those used in the appendix.

Example 5. Assume we have citations both in the main text and in the appendix.

```
This is a citation in the main text<sup>~</sup>\cite{lamport86}.
\begin{toappendix}
This is a citation in the appendix<sup>"</sup>\cite{proofsAreHard}.
\end{toappendix}
```
This is a citation in the main text  $[1]$ .

The bibliography in the appendix can use a different style and heading than the bibliography in the main text (and, by default, it does). See Section [1.5](#page-4-0) for how to configure the appearance of that bibliography.

option In order to use a single appendix for the main text and the bibliography, bibliography one can specify the value common to the bibliography option when loading the package. (By default this option is set to separate.)

4

 $\Box$ 

 $\Box$ 

<span id="page-4-0"></span>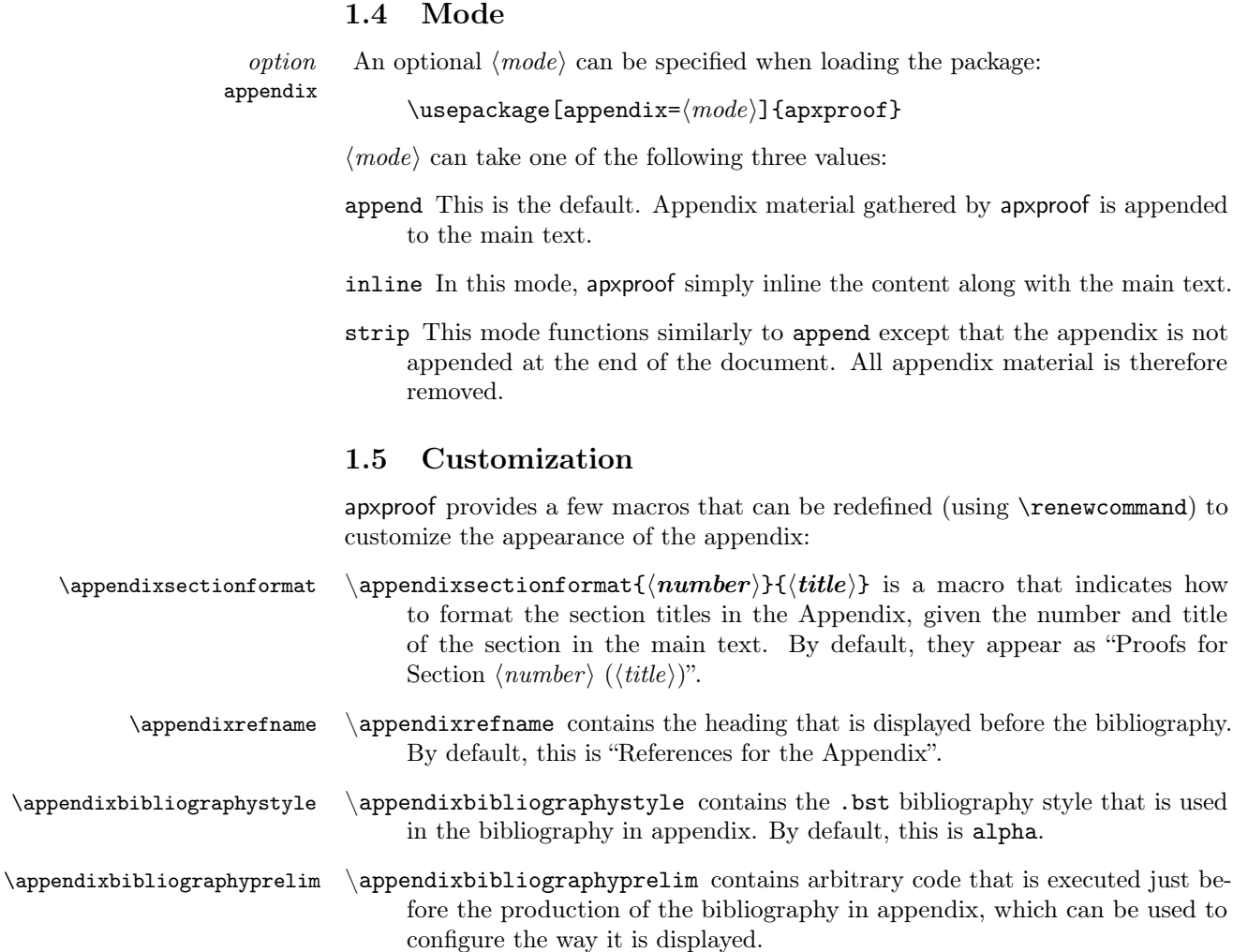

\appendixprelim \appendixprelim contains arbitrary code that is executed just before the production of the appendix, which can be used to configure the way it is displayed. By default, this command contains \clearpage\onecolumn (the appendix is typeset on a new page in single-column mode) but redefining this option allows changing this behavior.

### <span id="page-4-5"></span><span id="page-4-4"></span><span id="page-4-3"></span><span id="page-4-2"></span><span id="page-4-1"></span>1.6 Advanced Features

<span id="page-4-6"></span>We now describe a few advanced macros and environments, whose usage is limited to special cases:

nestedproof nestedproof is an environment that can be used within a proof environment deferred in the appendix; this is required because, for technical reasons, no proof environment can be nested within a deferred proof environment.

- \noproofinappendix \noproofinappendix can be used inside repeated theorems that are not followed by a proof or appendixproof theorem; the point is to ensure that a further proof environment cannot be mistakenly understood as a proof of the repeated theorem. It should not be needed in most situations as apxproof tries figuring out when a proof follows a repeated theorem automatically, but may occasionally be needed in complex scenarios.
- $\text{nosectionappendix}$  hosectionappendix is to be used inside a section that *does* contain appendix material, but for which a section in the appendix should not be created. This should be rarely needed. When this command is present, appendix material is appended to the end of the previously created section.

## <span id="page-5-1"></span><span id="page-5-0"></span>2 Supported Document Classes

Because apxproof modifies sectioning commands, bibliographies, and proofs, it may not work straight away with arbitrary document classes. It has currently been tested with and is supported for the following document classes:

- LAT<sub>E</sub>X standard document classes (e.g., article.cls)
- [KOMA-Script](https://www.ctan.org/pkg/koma-script) (e.g., scrartcl.cls)
- [ACM SIG Proceedings](https://www.acm.org/publications/proceedings-template) (e.g., sig-alternate.cls)
- [Springer's Lecture Notes in Computer Science](https://www.springer.com/computer/lncs/lncs+authors) (e.g., llncs.cls)
- [Schloß Dagstuhl's Leibniz International Proceedings in Informatics](https://www.dagstuhl.de/en/publications/lipics) (e.g., lipics.cls)

Other classes may work out of the box. Adding support for specific classes is possible and can be requested from the author of this package.

## 3 Known Issues and Limitations

We report here some issues we are currently aware of:

- When using hyperref, the appendix in the bibliography is not hyperlinked. This is to avoid possible issues with multiply defined bibliography entries.
- appendixproof, proof, toappendix environments cannot be nested. This is a limitation of the fancyvrb package that apxproof relies on. Note the existence of the nestedproof environment for nested proofs.
- apxproof is incompatible with a separate use of the fancyvrb package. This is because apxproof redefines some internal mechanisms of fancyvrb.

Issues not listed here should be reported to the author.

## 4 License

Copyright © 2016–2017 by Pierre Senellart.

This work may be distributed and/or modified under the conditions of the  $LATEX$ Project Public License, either version 1.3 of this license or (at your option) any later version. The latest version of this license is in [http://www.latex-project.](http://www.latex-project.org/lppl.txt) [org/lppl.txt](http://www.latex-project.org/lppl.txt) and version 1.3 or later is part of all distributions of LATEX version 2005/12/01 or later.

## 5 Contact

- <https://github.com/PierreSenellart/apxproof>
- Pierre Senellart  $\langle$ pierre@senellart.com $>$

Bug reports and feature requests should preferably be submitted through the Issues feature of GitHub.

# 6 Acknowledgments

Thanks to Antoine Amarilli for feedback and proofreading.

## 7 Implementation

We now describe the entire code of the package, in a literate programming fashion. Throughout the package, we use the axp@ prefix to identify local macros and environment names, which are not meant to be used by the final user.

### 7.1 Dependencies

We first load a few package dependencies:

- bibunits to add a second bibliography for the appendix material.
- 1 \RequirePackage{bibunits}
- environ to easily define the repeated theorem environments.
- 2 \RequirePackage{environ}
- etoolbox to define simple toggles.
- 3 \RequirePackage{etoolbox}
	- fancyvrb for the bulk of the work of exporting appendix material in an auxiliary file.
- 4 \RequirePackage{fancyvrb}
- <span id="page-7-0"></span>• ifthen for easier comparison of character strings.
- 5 \RequirePackage{ifthen}
	- kvoptions to manage options passed to the package.
- 6 \RequirePackage{kvoptions}
- amsthm for its \newteorem macro. Some document classes (e.g., lipics) preload amsthm: this is fine, \RequirePackage{amsthm} will simply have no effect. On the other hand, some other document classes (e.g., llncs or sig-alternate) define a proof environment that conflicts with amsthm, so we have to undefine this environment before loading amsthm. In that case, we reestablish the existing proof environments, in case they had been customized (e.g., sig-alternate)

<span id="page-7-10"></span><span id="page-7-9"></span><span id="page-7-4"></span><span id="page-7-2"></span><span id="page-7-1"></span>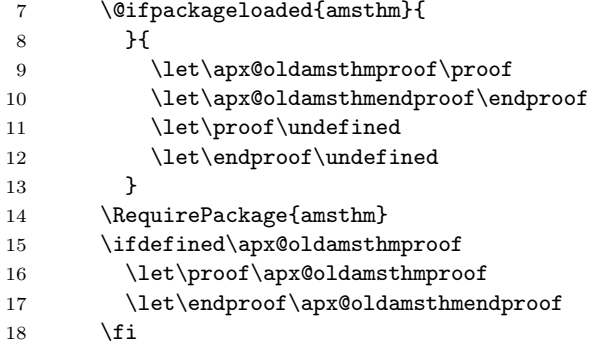

## <span id="page-7-6"></span><span id="page-7-5"></span><span id="page-7-3"></span>7.2 Option Processing

Many names throughout the package use an arobase (@) to avoid name conflict with user-defined names. To simplify the compilation of the documentation, we simply make it a regular character in all the rest.

19 \makeatletter

We setup the processing of options using keyval facilities.

```
20 \SetupKeyvalOptions{
```

```
21 family=axp,
22 prefix=axp@
```

```
23 }
```
We declare the following options:

- appendix, with a default value of append (other possible values: strip, inline);
- bibliography, with a default value of separate (other possible value: common);

<span id="page-7-7"></span>\axp@appendix

<span id="page-7-8"></span>24 \DeclareStringOption[append]{appendix}

<span id="page-8-9"></span>\axp@bibliography

```
25 \DeclareStringOption[separate]{bibliography}
26 \ProcessLocalKeyvalOptions*
We check that the value of the appendix and bibliography options are valid, and
```
<span id="page-8-19"></span><span id="page-8-18"></span><span id="page-8-17"></span><span id="page-8-8"></span><span id="page-8-7"></span><span id="page-8-6"></span><span id="page-8-5"></span>add a message to the compilation log. \ifthenelse{\equal{\axp@appendix}{append}}{ \message{apxproof: Appendix material appended to the document} }{\ifthenelse{\equal{\axp@appendix}{strip}}{ \message{apxproof: Appendix material stripped} }{\ifthenelse{\equal{\axp@appendix}{inline}}{ \message{apxproof: Appendix material inlined within the document} 33 }{ \errmessage{Error: unsupported option appendix=\axp@appendix for package apxproof} 36 }}} \ifthenelse{\equal{\axp@bibliography}{separate}}{ \message{apxproof: Separate bibliography for appendix material} }{\ifthenelse{\equal{\axp@bibliography}{common}}{ \message{apxproof: Common bibliography for appendix and main text} 41 }{ \errmessage{Error: unsupported option bibliography=\axp@bibliography for package apxproof} 44 }}

### <span id="page-8-21"></span><span id="page-8-20"></span><span id="page-8-16"></span><span id="page-8-12"></span><span id="page-8-11"></span><span id="page-8-10"></span><span id="page-8-4"></span><span id="page-8-3"></span>7.3 Macros Common to All Compilation Modes

<span id="page-8-22"></span><span id="page-8-14"></span><span id="page-8-13"></span><span id="page-8-2"></span><span id="page-8-1"></span>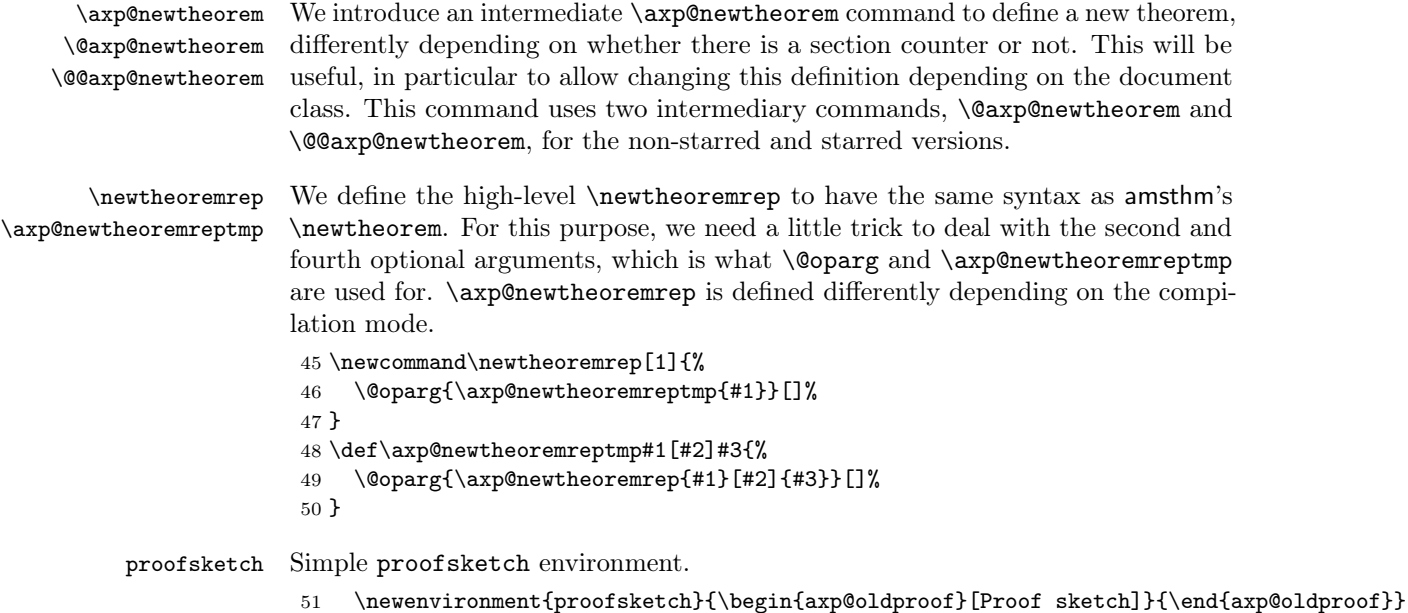

<span id="page-9-21"></span><span id="page-9-20"></span><span id="page-9-18"></span><span id="page-9-17"></span><span id="page-9-12"></span><span id="page-9-11"></span><span id="page-9-10"></span><span id="page-9-9"></span><span id="page-9-8"></span><span id="page-9-7"></span><span id="page-9-6"></span><span id="page-9-5"></span><span id="page-9-4"></span><span id="page-9-0"></span>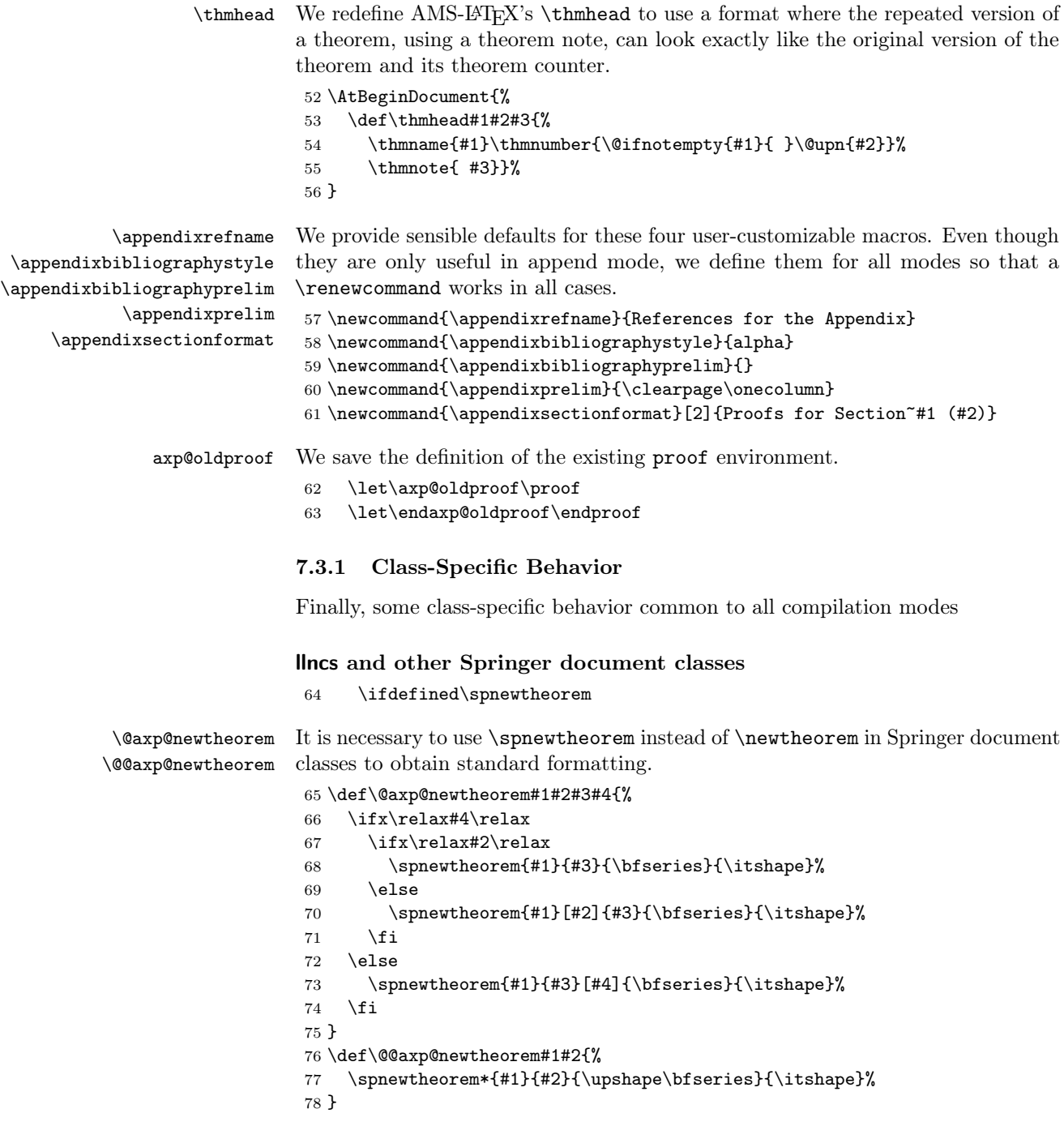

<span id="page-9-19"></span><span id="page-9-16"></span><span id="page-9-15"></span><span id="page-9-14"></span><span id="page-9-13"></span><span id="page-9-3"></span><span id="page-9-2"></span><span id="page-9-1"></span>We have to redefine the macro **\@thmcountersep** for proper sectioned counters. 79 \def\@thmcountersep{.}

We remove the parentheses added by default for theorem notes, which are not compatible with the use of theorem notes by apxproof.

```
80 \def\@Opargbegintheorem#1#2#3#4{#4\trivlist
81 \item[\hskip\labelsep{#3#1}]{#3 #2\@thmcounterend\ }}
82 \def\@spopargbegintheorem#1#2#3#4#5{\trivlist
83 \item[\hskip\labelsep{#4#1\ #2}]{#4 #3\@thmcounterend\ }#5}
84 \fi
```
## 7.4 Inline Compilation Mode

```
85 \ifthenelse{\equal{\axp@appendix}{inline}}{
```

```
\axp@newtheoremrep In inline mode, \axp@newtheoremrep undefines the existing theorem environment
                    if it has already been defined (e.g., by the document class), invokes \newtheorem
                    and creates a repeated theorem environment that behaves exactly as the regular
                    theorem environment.
```
<span id="page-10-9"></span><span id="page-10-7"></span><span id="page-10-5"></span>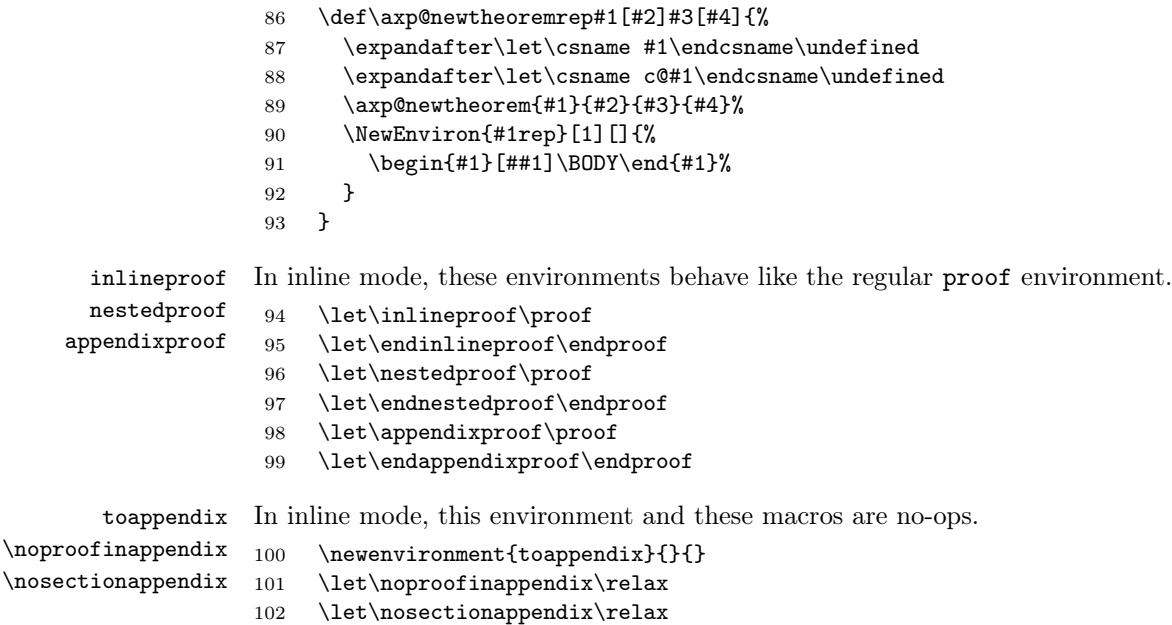

<span id="page-10-16"></span><span id="page-10-15"></span><span id="page-10-14"></span><span id="page-10-13"></span><span id="page-10-12"></span><span id="page-10-11"></span><span id="page-10-10"></span><span id="page-10-4"></span>103 }

## 7.5 Append or Strip Compilation Modes

104 {

We now deal with the case where apxproof really does something useful: either append the appendix material to the document, or strip it entirely.

<span id="page-11-23"></span><span id="page-11-22"></span><span id="page-11-21"></span><span id="page-11-20"></span><span id="page-11-19"></span><span id="page-11-18"></span><span id="page-11-17"></span><span id="page-11-16"></span><span id="page-11-15"></span><span id="page-11-14"></span><span id="page-11-13"></span><span id="page-11-12"></span><span id="page-11-11"></span><span id="page-11-10"></span><span id="page-11-9"></span><span id="page-11-8"></span><span id="page-11-7"></span><span id="page-11-6"></span><span id="page-11-5"></span><span id="page-11-4"></span><span id="page-11-3"></span><span id="page-11-2"></span><span id="page-11-1"></span><span id="page-11-0"></span>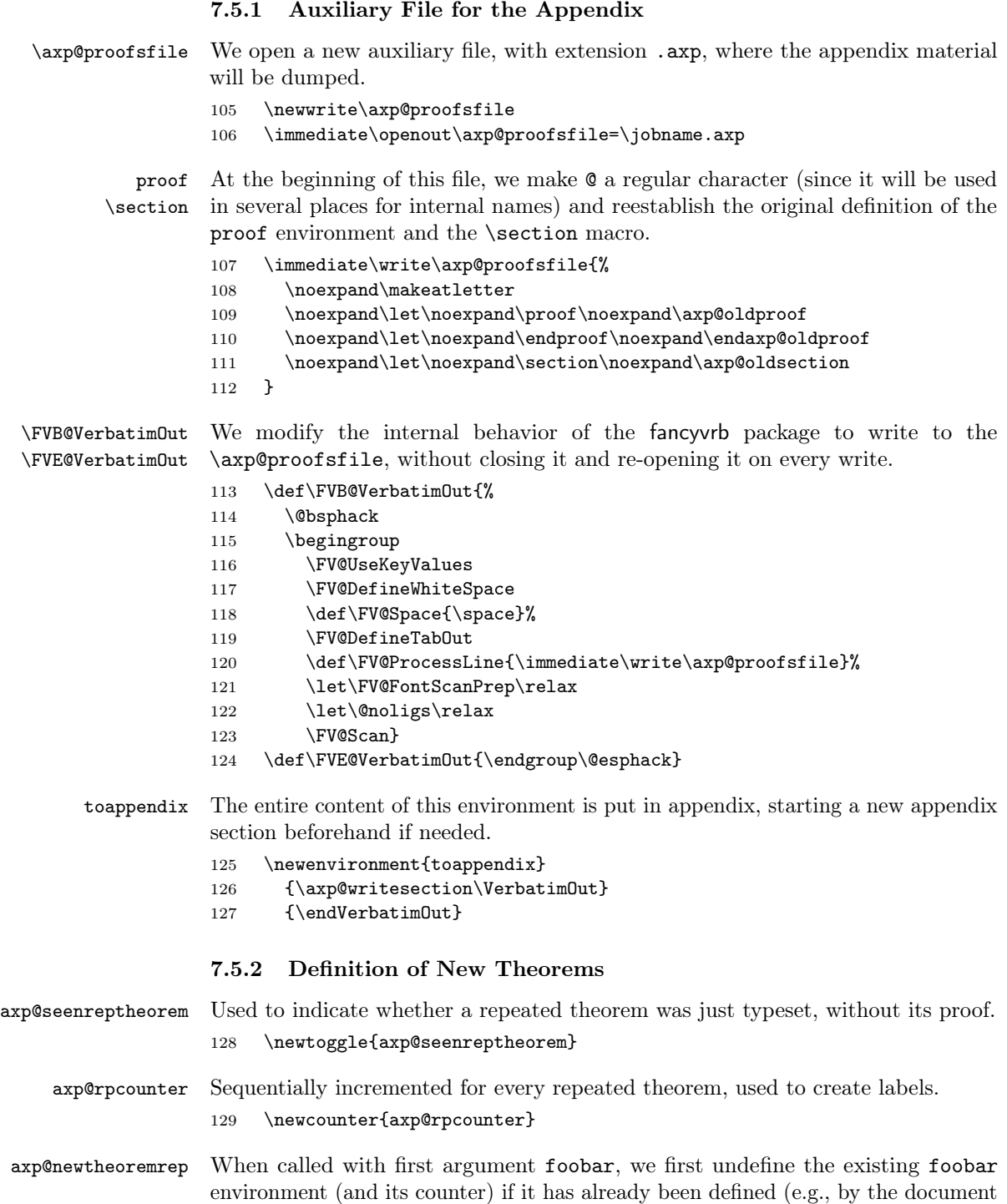

<span id="page-12-0"></span>class), then invoke \newtheorem for the regular version of the theorem foobar (patching the \begin{foobar} so as not to expect a proof in the appendix) and \newtheorem\* for an internal version axp@foobarrp that will be used in the appendix to restate the existing theorem.

<span id="page-12-4"></span>130 \def\axp@newtheoremrep#1[#2]#3[#4]{%

- 131 \expandafter\let\csname #1\endcsname\undefined
- 132 \expandafter\let\csname c@#1\endcsname\undefined
- <span id="page-12-2"></span>133 \axp@newtheorem{#1}{#2}{#3}{#4}%

```
134 \expandafter\pretocmd\csname #1\endcsname{\noproofinappendix}{}{}%
```

```
135 \axp@newtheorem*{axp@#1rp}{#3}%
```
We then define a foobarrep environment that increments the axp@rpcounter and typeset the regular foobar theorem with a label derived from the counter. We distinguish the case when the theorem argument has a note and when it does not.

<span id="page-12-7"></span>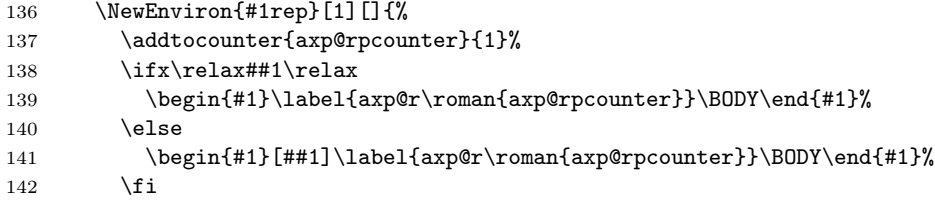

<span id="page-12-8"></span>We set the **axp@seenreptheorem** toggle to indicate that we are looking for the proof of the theorem, then store in a macro the content of the theorem's body.

```
143 \global\toggletrue{axp@seenreptheorem}%
```

```
144 \global\expandafter\let\csname rplet\roman{axp@rpcounter}%
```

```
145 \endcsname
```
<span id="page-12-9"></span>146 \BODY

Possibly after starting a new appendix section if needed, we typeset a repeated version of the theorem using the axp@foobarrp environment and a reference to the previously defined label. We ignore any use of \label in this environment to avoid multiply defined labels.

<span id="page-12-14"></span><span id="page-12-12"></span><span id="page-12-6"></span><span id="page-12-5"></span><span id="page-12-1"></span>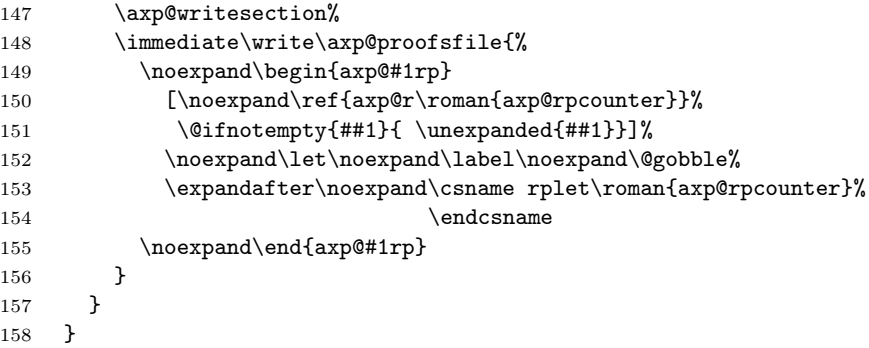

#### 7.5.3 Proof Environments

<span id="page-12-11"></span>\noproofinappendix Utility macro that toggles axp@seenreptheorem to false.

<span id="page-13-17"></span><span id="page-13-1"></span> \newcommand\noproofinappendix{% \global\togglefalse{axp@seenreptheorem}% }

appendixproof We dump the content of this in appendix, within an original proof environment, possibly after creating a new appendix section.

<span id="page-13-18"></span><span id="page-13-8"></span><span id="page-13-5"></span>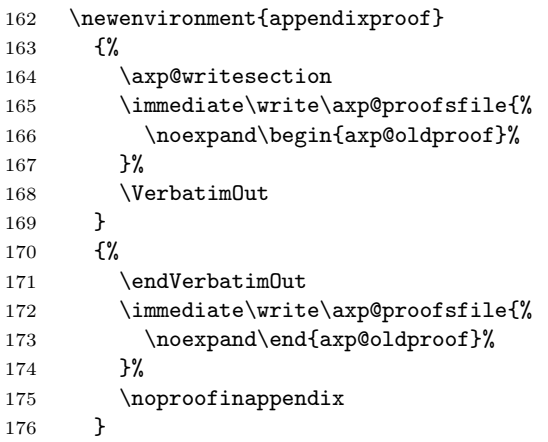

<span id="page-13-16"></span><span id="page-13-15"></span><span id="page-13-13"></span><span id="page-13-6"></span>proof This environment either puts the proof in appendix, if we are after a repeated theorem without its proof, or inlines it otherwise.

<span id="page-13-2"></span><span id="page-13-0"></span>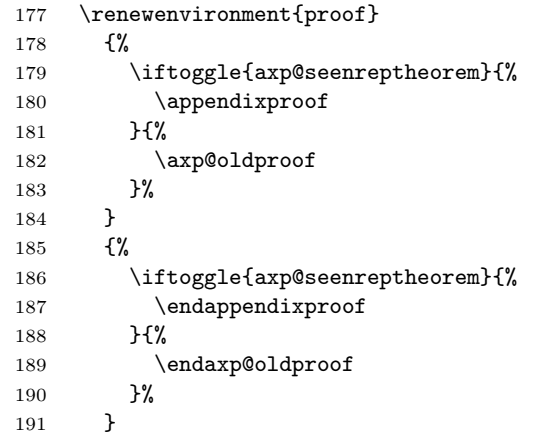

<span id="page-13-14"></span><span id="page-13-10"></span><span id="page-13-9"></span>inlineproof These two environments are synonyms for the original proof environment.

- nestedproof \let\inlineproof\axp@oldproof
	- \let\endinlineproof\endaxp@oldproof
		- \let\nestedproof\axp@oldproof
		- \let\endnestedproof\endaxp@oldproof

#### <span id="page-13-12"></span><span id="page-13-11"></span><span id="page-13-4"></span><span id="page-13-3"></span>7.5.4 Section Management

<span id="page-13-7"></span>axp@seccounter Sequentially incremented for every section, used to create labels.

\newcounter{axp@seccounter}

```
\axp@sectitle Saves the title of the last encountered section.
                197 \def\axp@sectitle{}
```

```
\axp@section
   \axp@@ssection
     \axp@@section
                   This command behaves similarly to \axp@oldsection, except that it first tests
                   whether a \section follows, and if so, does not produce anything. This is useful
                   to avoid producing empty sections in the appendix. As usual, we have to process
                   starred and unstarred version separately.
                   198 \def\axp@section{\@ifstar\axp@@ssection\axp@@section}
                   199 \def\axp@@ssection#1{%
                   200 \@ifnextchar\section{}{\axp@oldsection*{#1}}%
                   201 }
                   202 \def\axp@@section#1{%
                   203 \@ifnextchar\section{}{\axp@oldsection{#1}}%
                   204 }
   \axp@oldsection
          \section
and to store its title in \axp@sectitle. Two definitions are necessary to cover
         \@section
       \@@section
                   We redefine the \section command to create a label based on axp@seccounter
                   the starred and unstarred use of \section, though most likely the former is not
                   going to be used (since no section number will appear to refer to that section in
                   the appendix).
                   205 \let\axp@oldsection\section
                   206 \def\section{\@ifstar\@section\@@section}
                   207 \def\@section#1{%
                   208 \global\edef\axp@sectitle{#1}%
                   209 \axp@oldsection*{#1}%
                   210 \addtocounter{axp@seccounter}{1}%
                   211 \label{axp@s\roman{axp@seccounter}}%
                   212 }
                   213 \def\@@section#1{%
                   214 \global\edef\axp@sectitle{#1}%
                   215 \axp@oldsection{#1}%
                   216 \addtocounter{axp@seccounter}{1}%
                   217 \label{axp@s\roman{axp@seccounter}}%
                   218 }
\nosectionappendix We remove the current section title, to indicate no section should be created in the
                   appendix.
                   219 \newcommand{\nosectionappendix}{
                   220 \global\def\axp@sectitle{}%
                   221 }
\axp@writesection If \axp@sectitle is not empty, we create a new section in the appendix, referring
                   to the main text section.
                   222 \newcommand\axp@writesection{%
                   223 \ifx\axp@sectitle\@empty
                   224 \else
                   225 \immediate\write\axp@proofsfile{%
                   226 \noexpand\def\noexpand\axp@tmp{%
```

```
227 \noexpand\ref{axp@s\roman{axp@seccounter}}%
228 }
229 \noexpand\axp@section{%
230 \noexpand\appendixsectionformat{\protect\noexpand\axp@tmp}%
231 \{\alpha\}232 }%
233 }%
234 \nosectionappendix
235 \forallfi
236 }
```
#### <span id="page-15-22"></span>7.5.5 Append Compilation Mode

#### <span id="page-15-9"></span>\ifthenelse{\equal{\axp@appendix}{append}}{

<span id="page-15-18"></span><span id="page-15-12"></span>\axp@oldbibliography \bibliography Thanks to bibunits's \defaultbibliography macro, we set the appendix bibliography source to be the same as that of the main text.

```
238 \let\axp@oldbibliography\bibliography
239 \renewcommand\bibliography[1]{%
240 \defaultbibliography{#1}%
241 \arg\odot\ddot\ddot\log\cosh\frac{#1}{\alpha}<br>242 }
242 }
```
After the end of the main text, we add the appendix (after the command \appendixprelim is issued) within a bibunit environment so as to typeset a separate bibliography for the appendix (unless the bibliography option is set to common). There is an extra test to ensure an empty bibliography environment is not produced. The name of the bibliography is changed to \appendixrefname; in most document classes, it is called \refname but it is occasionally (scrartcl, scrreprt) called \bibname.

<span id="page-15-26"></span><span id="page-15-25"></span><span id="page-15-23"></span><span id="page-15-21"></span><span id="page-15-19"></span><span id="page-15-15"></span><span id="page-15-14"></span><span id="page-15-13"></span><span id="page-15-11"></span><span id="page-15-10"></span><span id="page-15-8"></span><span id="page-15-6"></span><span id="page-15-5"></span><span id="page-15-4"></span><span id="page-15-3"></span><span id="page-15-2"></span><span id="page-15-1"></span>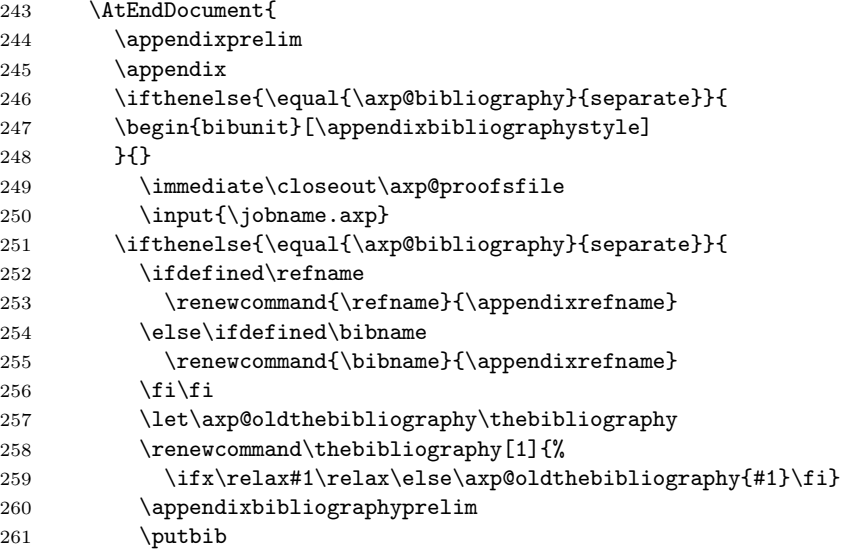

```
262 \end{bibunit}
263 }{}
264 }
265 }{}
```
#### 7.5.6 Class-Specific Behavior

We conclude with some class-specific behavior.

#### ACM Document Classes (old versions, till 2017)

#### <span id="page-16-2"></span>266 \ifdefined\@acmtitlebox

We first redefine the proofsketch environment, which is used differently in the base class.

267 \renewenvironment{proofsketch}{\begin{axp@oldproof}[sketch]}{\end{axp@oldproof}}

We adjust the styling of theorems for the needs of apxproof.

<span id="page-16-11"></span><span id="page-16-9"></span><span id="page-16-7"></span>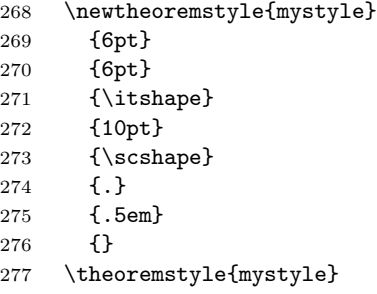

```
\thebibliography
        \refname
\appendixrefname
```
<span id="page-16-14"></span><span id="page-16-10"></span>The section title of the bibliography is in uppercase in these document classes. In addition, the \thebibliography macro hard-codes twice the section title, so we un-hardcode it so that it can be modified in the appendix.

278 \patchcmd{\thebibliography}{References}{\protect\refname}{}{}

279 \patchcmd{\thebibliography}{References}{\protect\refname}{}{}

280 \newcommand{\refname}{REFERENCES}

281 \renewcommand{\appendixrefname}{REFERENCES FOR THE APPENDIX}

<span id="page-16-12"></span><span id="page-16-1"></span>\section These document classes redefine \section in a weird way, adding the possibility \@@section of an optional argument. We redefine them in a sane way.

<span id="page-16-6"></span><span id="page-16-5"></span><span id="page-16-3"></span>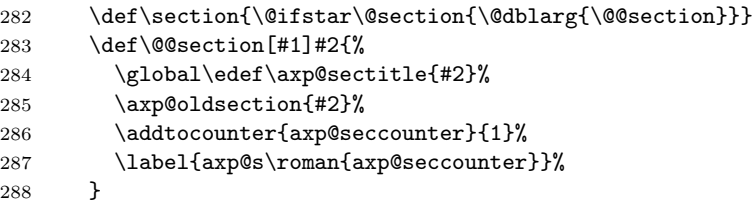

<span id="page-16-8"></span>289 \fi

<span id="page-17-0"></span>ACM Document Classes (new version) Again, we adjust the styling of theorems for the needs of apxproof.

```
290 \@ifclassloaded{acmart}{
291 \newtheoremstyle{mystyle}
292 {.5\baselineskip\@plus.2\baselineskip
293 \@minus.2\baselineskip}
294 {.5\baselineskip\@plus.2\baselineskip
295 \@minus.2\baselineskip}
296 {\@acmplainbodyfont}
297 {\@acmplainindent}
298 {\@acmplainheadfont}
299 {.}
300 {.5em}
301 {\thmname{#1}\thm number{ #2}\thmnote{ \Qacmplainheadfont #3}}302 \theoremstyle{mystyle}
303 }{}
```
#### <span id="page-17-17"></span><span id="page-17-3"></span><span id="page-17-2"></span>lipcs

<span id="page-17-14"></span>304 \ifdefined\lipics@opterrshort

<span id="page-17-13"></span>\appendixbibliographyprelim The default bibliography in the lipics document class formatting is not compatible with the alpha bibliography style. We fix this here.

```
305 \renewcommand{\appendixbibliographyprelim}{%
306 \global\let\@oldbiblabel\@biblabel
307 \def\@biblabel{\hspace*{-2em}\small\@oldbiblabel}%
308 }
```
309 \fi

#### llncs and other Springer document classes

```
310 \@ifclassloaded{llncs}{
```
<span id="page-17-16"></span>proofsketch We first redefine the proofsketch environment, which is used differently in the base class.

311 \renewenvironment{proofsketch}{\begin{axp@oldproof}[sketch]}{\end{axp@oldproof}}

312 }{} 313 % \end{macrocode} 314 % \begin{macrocode} 315 }

## Change History

v1.0.0 General: Initial released version . . [1](#page-0-0) v1.0.1 General: Prevent empty bibliogra-

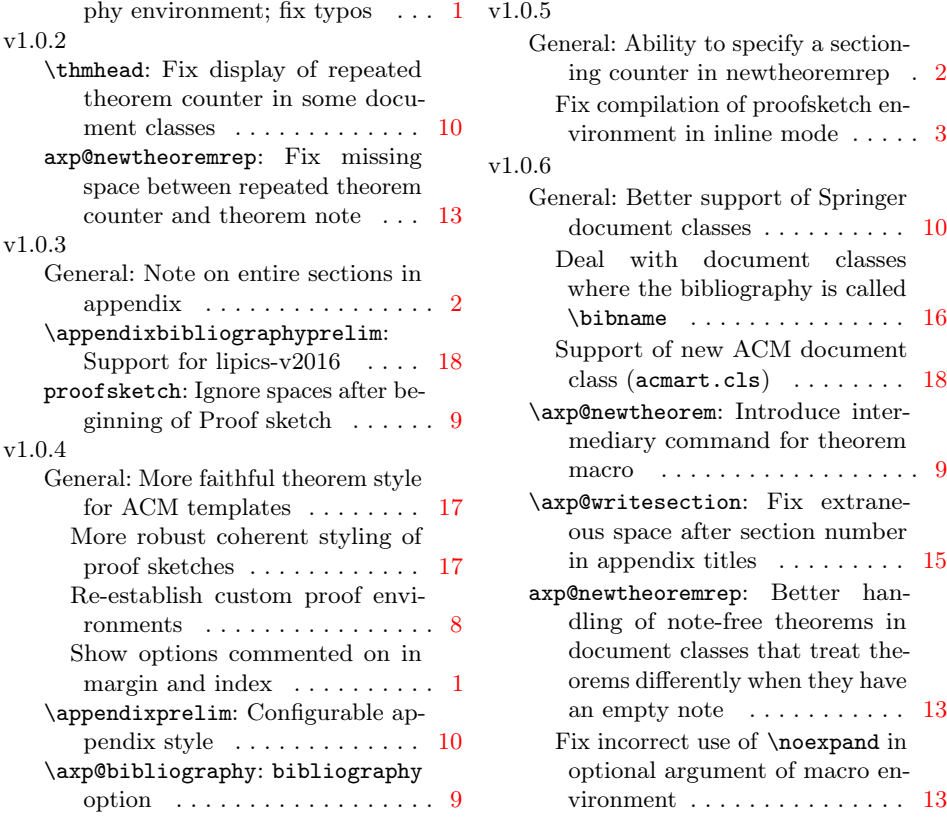

# Index

Numbers written in italic refer to the page where the corresponding entry is described; numbers underlined refer to the code line of the definition; numbers in roman refer to the code lines where the entry is used.

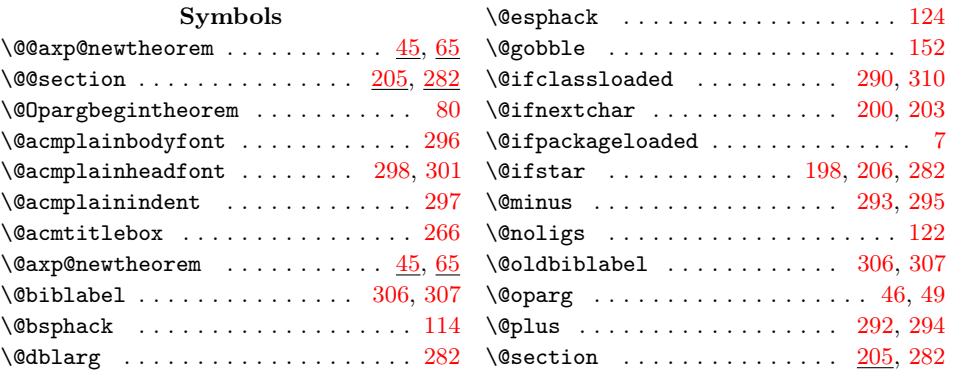

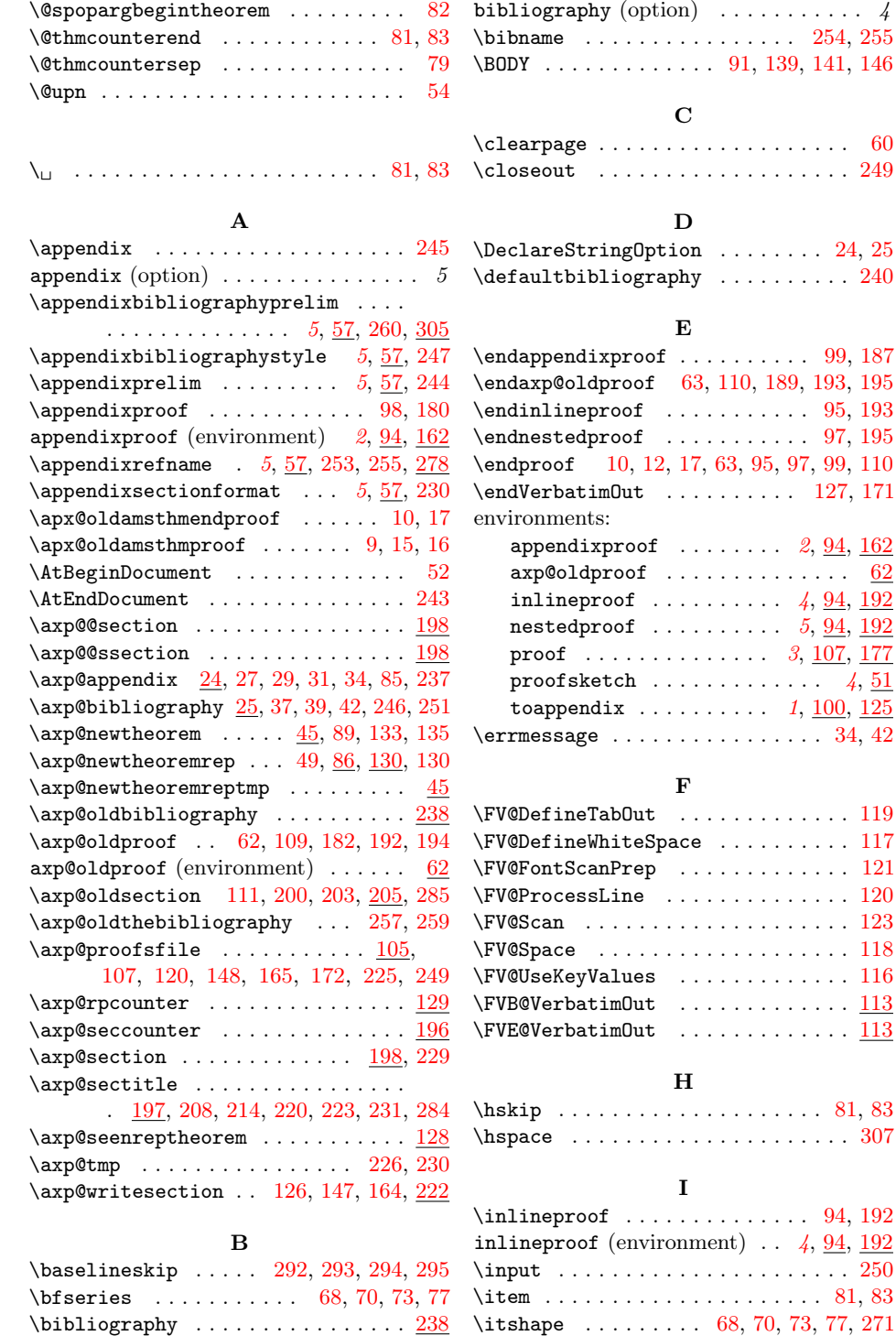

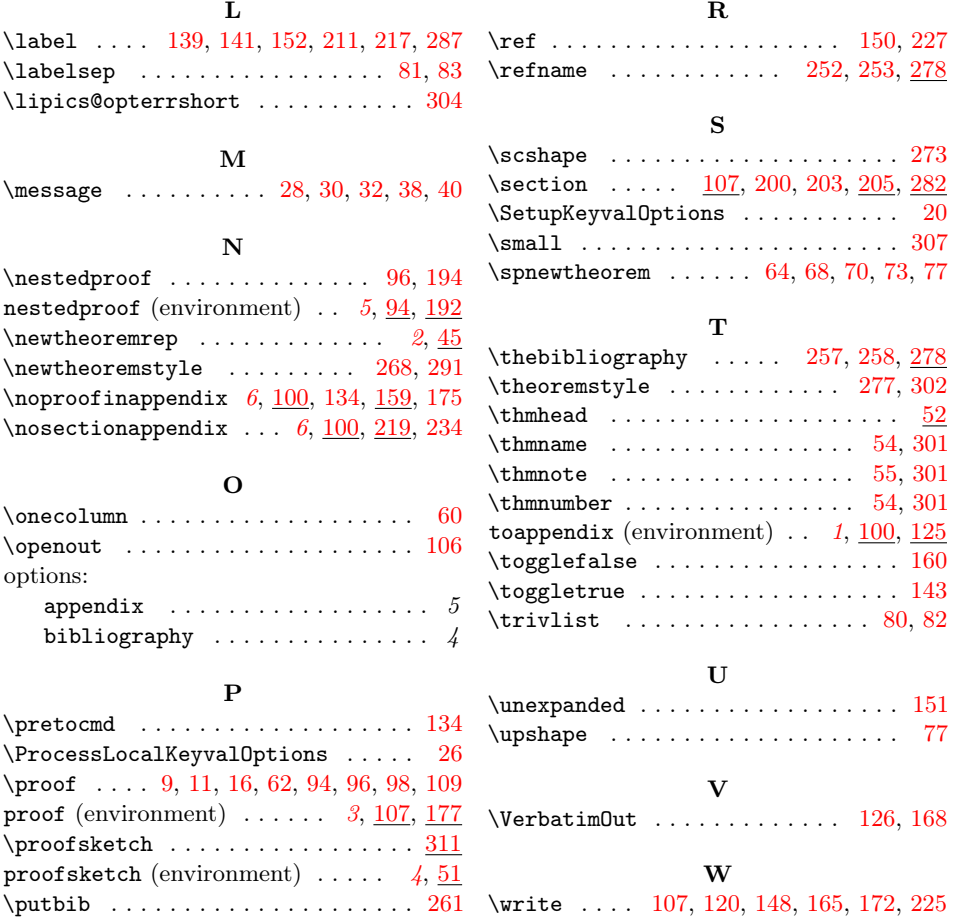

# References

<span id="page-20-0"></span>[1] Leslie Lamport.  $\cancel{E}$ TEX: A Document Preparation System. Addison-Wesley Pub. Co., Reading, MA, 1986.

# A Proofs for Section [1](#page-0-2) (Usage)

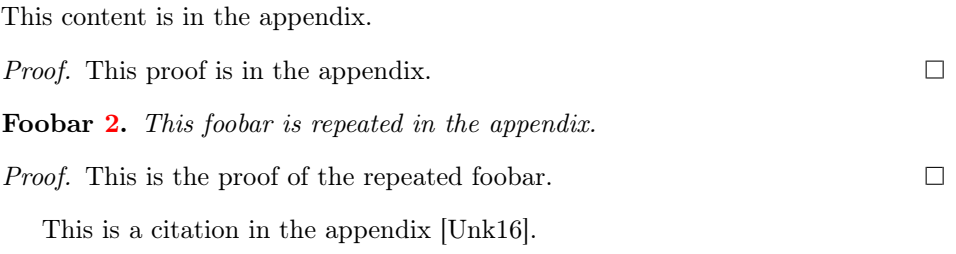

# References for the Appendix

[Unk16] Unknown. Proofs are hard, 2016.